## **Boletim Técnico**

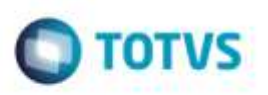

## **Item de Transporte**

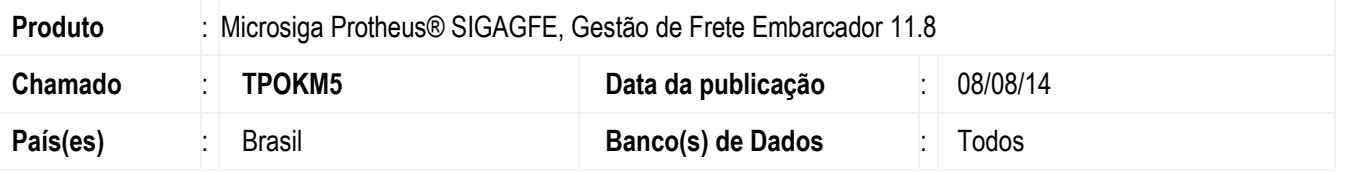

Desenvolvida parametrização **MV\_ITEMTRP** que permite ou não efetuar a integração de itens, agrupados por item de transporte, melhorando a performance em clientes com grande quantidade de itens e que não necessitam ter a visão analítica por item.

Para viabilizar essa melhoria, é necessário aplicar o pacote de atualizações (*Patch*) deste chamado.

## **Procedimento para Utilização**

- 1. Em **Gestão de Frete Embarcador** (**SIGAGFE**), acesse o programa de **Parâmetros** do módulo, menu **Atualizações** > **Cadastros** > **Parâmetros** > **Parâmetros do Módulo.**
- 2. Verifique se o parâmetro **MV\_ITEMTRP** foi criado na pasta Integrações Datasul.
- 3. Acesse o **SIGACFG**, menu **Base de Dados** > **Dicionário**.
- 4. Abra a árvore de acordo com a empresa a ser parametrizada e acesse o item **Parâmetros**.
- 5. Clique no ícone **Pesquisar**, procure pelo parâmetro **MV\_ITEMTRP**.
- 6. Altere o parâmetro, informando o valor 1 em todos os idiomas.

## **Informações Técnicas**

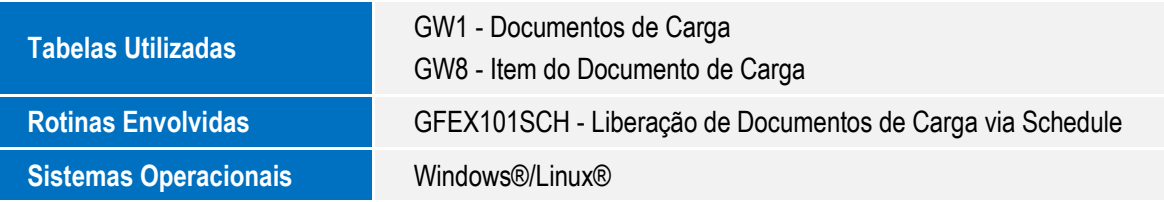

1

ö

ö